# **PCKEYB**

## **JEDNOTKA PRO OBSLUHU KLÁVESNICE TYPU PC AT**

Příručka uživatele a programátora

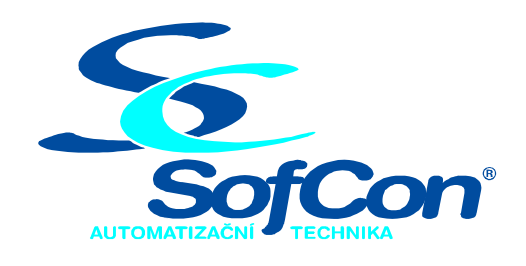

SofCon®spol. s r.o. Střešovická 49 162 00 Praha 6 tel/fax: +420 220 180 454 E-mail:  $\text{sofcon}(a)$  sofcon.cz www: http://www.sofcon.cz

Verze dokumentu 1.10

Informace v tomto dokumentu byly pečlivě zkontrolovány a SofCon věří, že jsou spolehlivé, přesto SofCon nenese odpovědnost za případné nepřesnosti nebo nesprávnosti zde uvedených informací.

SofCon negarantuje bezchybnost tohoto dokumentu ani programového vybavení, které je v tomto dokumentu popsané. Uživatel přebírá informace z tohoto dokumentu a odpovídající programové vybavení ve stavu, jak byly vytvořeny a sám je povinen provést validaci bezchybnosti produktu, který s použitím zde popsaného programového vybavení vytvořil.

SofCon si vyhrazuje právo změny obsahu tohoto dokumentu bez předchozího oznámení a nenese žádnou odpovědnost za důsledky, které z toho mohou vyplynout pro uživatele.

Datum vydání: 22.05.2003 Datum posledního uložení dokumentu: 22.05.2003 (Datum vydání a posledního uložení dokumentu musí být stejné)

Upozornění:

V dokumentu použité názvy výrobků, firem apod. mohou být ochrannými známkami nebo registrovanými ochrannými známkami příslušných vlastníků.

### Obsah :

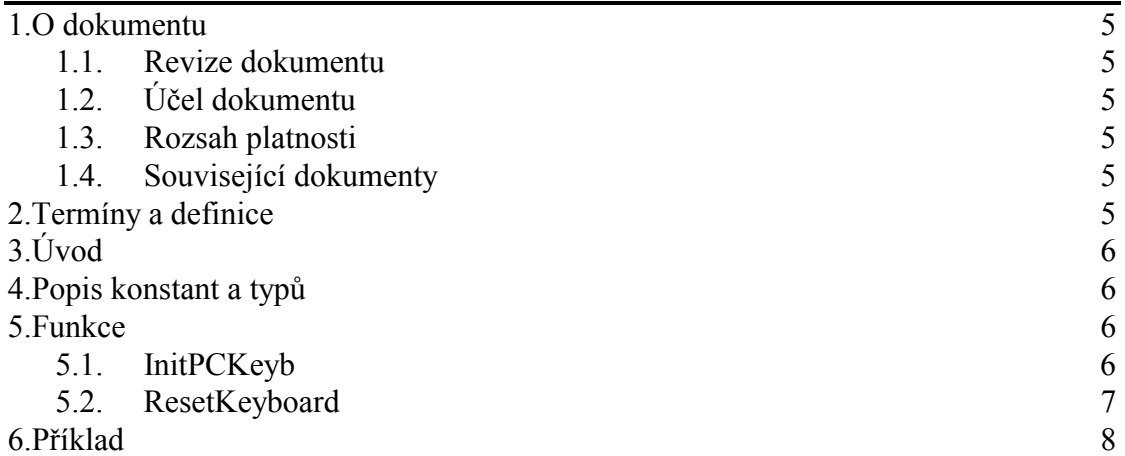

#### <span id="page-4-0"></span>1. O dokumentu

#### 1.1. Revize dokumentu

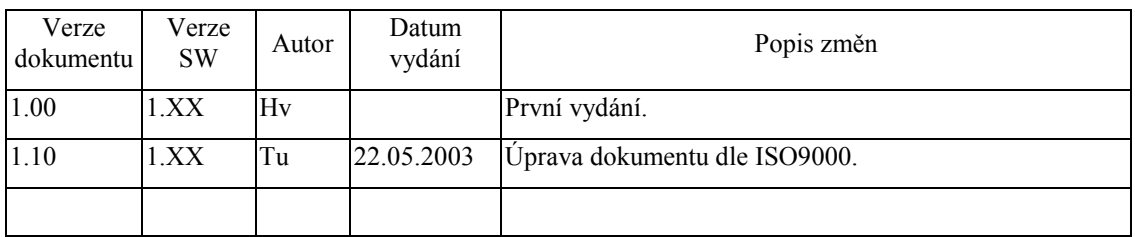

#### 1.2. Účel dokumentu

Tento dokument slouží jako popis jednotky pro obsluhu klávesnice typu PC AT.

#### 1.3. Rozsah platnosti

Určen pro programátory a uživatele programového vybavení SofCon.

#### 1.4. Související dokumenty

Pro čtení tohoto dokumentu je potřeba seznámit se s manuálem ChnVirt.

Popis formátu verze knihovny a souvisejících funkcí je popsán v manuálu LibVer.

#### 2. Termíny a definice

Používané termíny a definice jsou popsány v samostatném dokumentu Termíny a definice.

<span id="page-5-0"></span> $3.$  Uvod

Tato jednotka zajišťuje programovou obsluhu připojené klávesnice typu PC AT na stavebnici KIT (KITV40 a KIT386EXR). Klávesnice se připojuje prostřednictvím modulu PCKB na sériový port s 5V úrovní signálů.

Při jejím použití se automaticky najnstaluje obsluha přerušení INT16H a přerušení INT9H, které lze umístit jinam z důvodu obsazení tohoto přerušení komunikací na KITV40. Pro Vás jako programátory ve vyšších programovacích jazycích z toho plyne, že můžete používat standardní funkce pro práci s klávesnicí a tak se plně soustředit na řešení konkrétního problému.

V jednotce jsou poskytovány pouze dvě funkce, které provádějí inicializaci klávesnice a instalaci obsluhy INT16H a INT9H s inicializací příslušných BIOS proměnných.

#### 4. Popis konstant a typů

```
cVerNo = např. $0251; { BCD format }= nap\check{r}. '02.51,07.08.2003';
cVer
      Číslo verze jednotky v BCD tvaru a v textové podobě včetně datumu změny.
```
#### 5. Funkce

Jednotka klávesnice používá vlastní ukončovací proceduru ExitProc, která provede zavření komunikačního kanálu a obnovení původních obsluh přerušení.

Pozn.: Protože je tato jednotka určena do řídících systémů, kde slouží pouze jako vstup, nejsou aktivovány ani volány obslužné rutiny speciálních kláves jako CTRL+BRK, PrintScreen aj.

#### 5.1. InitPCKeyb

Popis:

Funkce provádí navázání komunikace s klávesnicí, instalaci obslužných rutin INT16H, INT9H, ExitProc a inicializaci datových struktur. V rámci komunikace s klávesnicí se provede její inicializace, nastavení rychlosti opakovaní znaků a prodlevy mezi prvním a druhým znakem.

Při ukončení funkce se vrací TRUE v případě, že vše proběhlo bez chyby. Pokud došlo k chybě při dekódování parametrů nebo při inicializaci a komunikaci s klávesnicí je vráceno FALSE.

Syntaxe:

function InitPCKeyb(aChn:pChnVirt;aParamStr:tParamStr):Boolean; Vstup:

aChn argument funkce definuje komunikační kanál s klávesnicí. aParamStr argument funkce definuje parametry nastavení klávesnice. Např.: 'RATE=10 DELAY=2 INT=9', klíčová slova parametrů

klávesnice isou vysvětlena dále.

Pozn.: Umístění obsluhy přerušení INT9H je nastavitelné z důvodu obsazení tohoto přerušení komunikačním obvodem na řídící jednotce KITV40.

<span id="page-6-0"></span><u>Výstup:</u>

vrací TRUE, pokud nenastala při dekódování parametrů a Funkce komunikaci s klávesnicí žádná chyba, v opačném případě se vrací FALSE

Přehled klíčových slov parametrů klávesnice:

 $RATE=xx$ 

je 5 bitový parametr, který určuje rychlost opakování znaků při stisknuté klávese. Perioda opakování znaků se vypočte podle následujícího vzorce:

$$
Perioda = (8 + A)*(2^{B})*0.00417
$$

kde

- A je hodnota získaná na místě prvních tří bitů parametru RATE = bity 2..0, tj. (xx and \$07).
- B je hodnota získaná na místě posledních dvou bitů parametru RATE = bity 3..4, tj. (xx and \$18) shr 3.

Pokud hodnota není zadaná tak se použije implicitní hodnota \$0C, což odpovídá 10znakům/s.

DELAY=yy

Parametr definuje prodlevu mezi prvním a druhým znakem při stisknuté klávese. Jeho hodnota je v rozmezí 0.3, tj. (vy and \$03), přičemž prodlevu vypočteme podle následujícího vzorce:

$$
PRODLEVA = C * 250ms
$$

kde

C je hodnota prvních dvou bitů parametru DELAY,  $ti.$  (vy and \$03).

Pokud hodnota není zadaná tak se použije implicitní hodnota 500ms.

 $INT = zz$ 

Parametr definuje hodnotu přerušení, které provádí zpracování SCAN kódů a jejich převod na ASCII znaky.

Pokud hodnota není zadaná tak se použije implicitní hodnota 9.

Pozn.: Na řídící jednotce KITV40 je nutné použít přerušení s číslem 10, protože INT9H je použita pro komunikační obvod.

#### 5.2. ResetKeyboard

Popis<sup>-</sup>

Funkce provede inicializaci klávesnice a nastaví znovu rychlost opakování znaků a prodlevu před spuštěním opakování psaní znaků. Tyto hodnoty jsou nastaveny podle parametrů klávesnice při volání funkce InitPCKeyb, pokud tyto hodnoty nebyly nastaveny tak se použití implicitní hodnoty.

#### <span id="page-7-0"></span>Syntaxe:

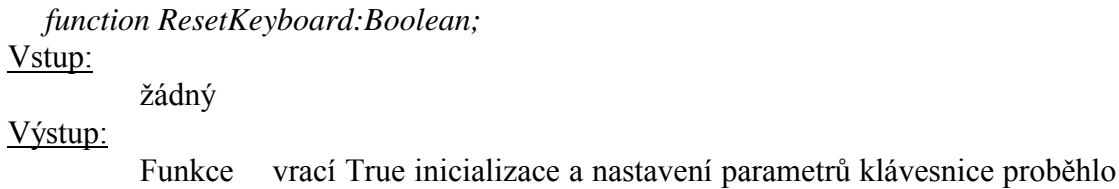

bez chyby.

#### Příklad 6.

Příklad ukazuje použití jednotky klávesnice PCKeyb, pro řídící systém KITV40 a KIT386EXR.

```
Uses
 PCKeyb,
{$ifdef Kit386EXR}
 .<br>ChnCom.
\{$endif\}\sqrt{\text{slfdef}} KitV40}
 ChnV40
{$endif}\ldots ;
... { definice typů, konstant, proměnných, funkcí a procedur }
Begin
. . .
{$ifdef Kit386EXR}
 if not InitPCKeyb(New(pChnCom, ChInitParam('NAM=COM COM=2 IRQ=3
    BD=4800 BIT=8 PAR=E STOP=1 LRB=50')), 'RATE=10 DELAY=2 INT=9')
then
\{\text{sendif}\}{$ifdef KitV40}
 if not InitPCKeyb(New(pChnV40, ChInitParam('NAM=V40 BD=4800 BIT=8
    PAR=E STOP=1 LRB=50')), 'RATE=10 DELAY=2 INT=10') then
\{\text{sendif}\}begin
 ... { pri inicializaci jednotky klavesnice doslo k chybe }
 end;
 \ddots\ldots\ddots{ v prubehu programu lze provest inicializaci klavesnice napr.:
 if not ResetKeyboard then
 begin
 ... { pri inicializaci klavesnice doslo k chybe }
 end;end.
```